# Electronic Data Interchange (EDI)

### **ASC X12N v005010** -

Understanding the 999

Implementation Acknowledgement

**This document will help providers and vendors learn how to read the 999 Implementation Acknowledgement, a required standard transaction to acknowledge initial receipt of an electronic claim file and whether it was accepted or rejected and interpret any error encountered on this report so providers and vendors can correct and resubmit their electronic claim files quickly.**

### Example of 999 Accepted File

ISA\*00\* \*00\* \*27\*PPPPPP \*27\*XXXXXX

\*100914\*1025\*^\*00501\*000000218\*0\*T\*:~

GS\*FA\*PPPPPP\*XXXXXX\*20100914\*10251463\*3\*X\*005010X231A1~

ST\*999\*3001\*005010X231A1~

AK1\*HC\*2145001\*005010X222A1~

AK2\*837\*000000001\*005010X222A1~

IK5\* $A\sim$ 

AK9\*A\*1\*1\*1~

 $SE*5*3001~$ 

 $GE*1*3~$ 

IEA\*1\*000000218~

#### **Things to know:**

- Each line of the 999 is known as a "segment."
- Segments that indicate if your file was accepted or rejected are: IK5 and AK9. Look at every IK5 and AK9 segment in the 999.
- The IK5 and AK9 segments are normally consecutive in the file. There will be an IK5 segment for each batch contained in the file and possibly multiple AK9 segments.
- In the above example the batch accepted as noted by the IK5 and AK9 segment

 IK5\*A~ AK9\*A\*1\*1\*1~

### What Is My Next Step?

## Example of 999 Rejected File

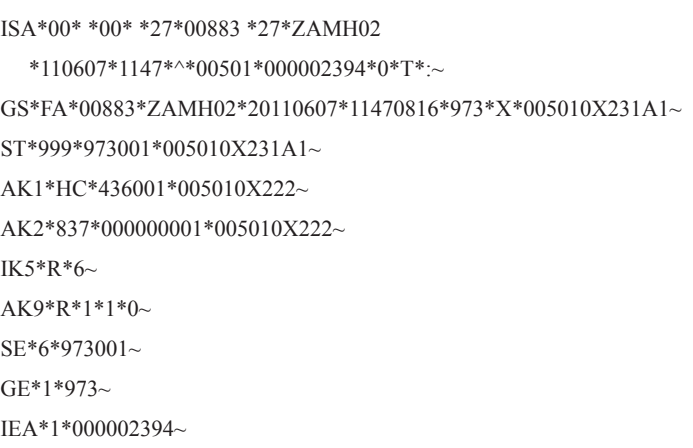

#### **Things to know:**

• In the above example the batch rejected as noted by the IK5 and AK9 segment.

> IK5\*R\*6~ AK9\*R\*1\*1\*0~

- If there would have been an "E" in the IK5 and AK9 segments of the corresponding batch, the file would be accepted with errors and the batch would still be forward for further processing.
- File Accepted with Errors IK5\*E\*6~ AK9\*E\*1\*1\*0~

To determine what errors caused your file to reject, you will need to obtain the 999 Technical Report 3 (TR3) from the Washington Publishing Company (WPC). The guide explains each element and segment contained in the 999.

You can purchase the 999 specifications, which includes the TA1 segment, from the ASC X12N online store: <http://store.x12.org/store/healthcare-5010-consolidated-guides>.

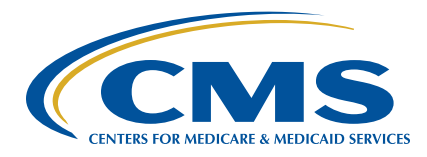

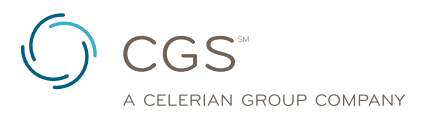